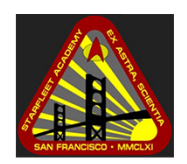

Jean-Luc Picard Cadet, First Class Starfleet Academy 1701 Lincoln Blvd, San Francisco [www.starfleet.edu](https://www.starfleet.edu) [jpicard@student.starfleet.edu](mailto:jpicard@student.starfleet.edu)

STARFLEET ACADEMY

# Using LATEX Package overpic

Thursday, February 26, 2325

#### Contents

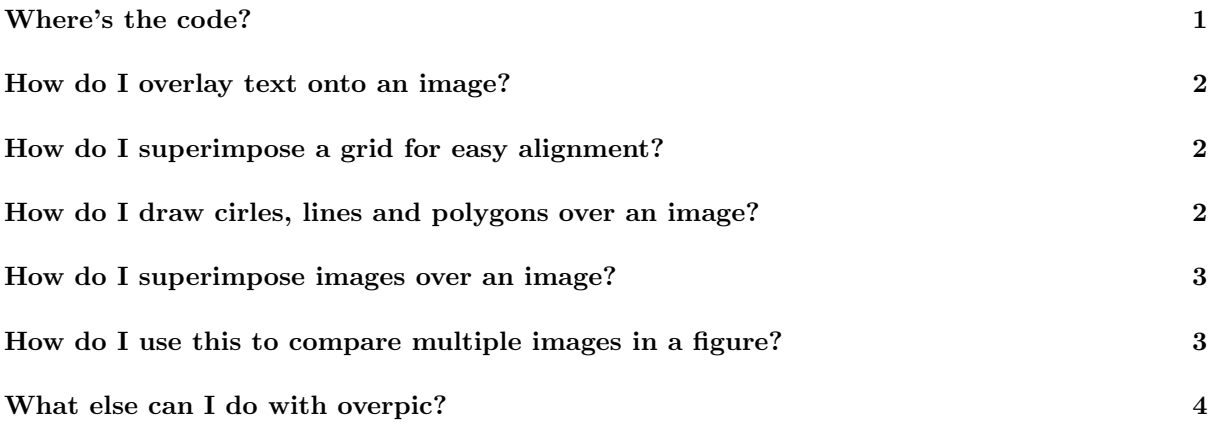

#### <span id="page-0-0"></span>Where's the code?

Instead of textualizing the LATEX in this document, as was done originally (and which was difficult to copy and paste), it is recommended that you just inspect the code directly. If you found this template on [Overleaf,](https://www.overleaf.com) you can see the code already in the editor. If you happened upon this example as a document, the [code is in this repository.](https://github.com/delrocco/overpic-example) Please feel free to steal anything that helps you :).

### <span id="page-1-0"></span>How do I overlay text onto an image?

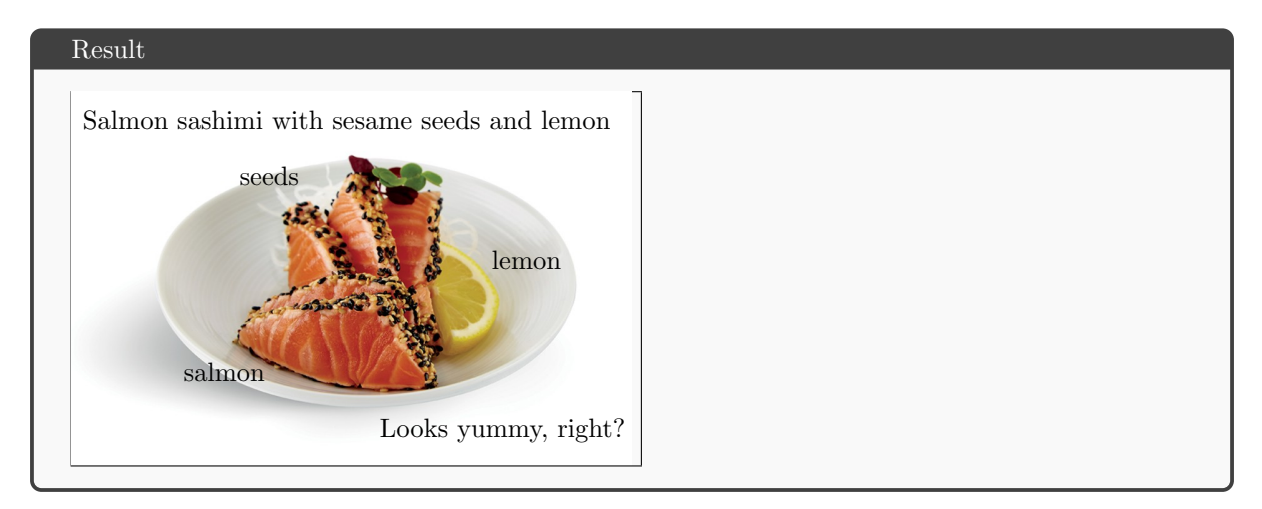

#### <span id="page-1-1"></span>How do I superimpose a grid for easy alignment?

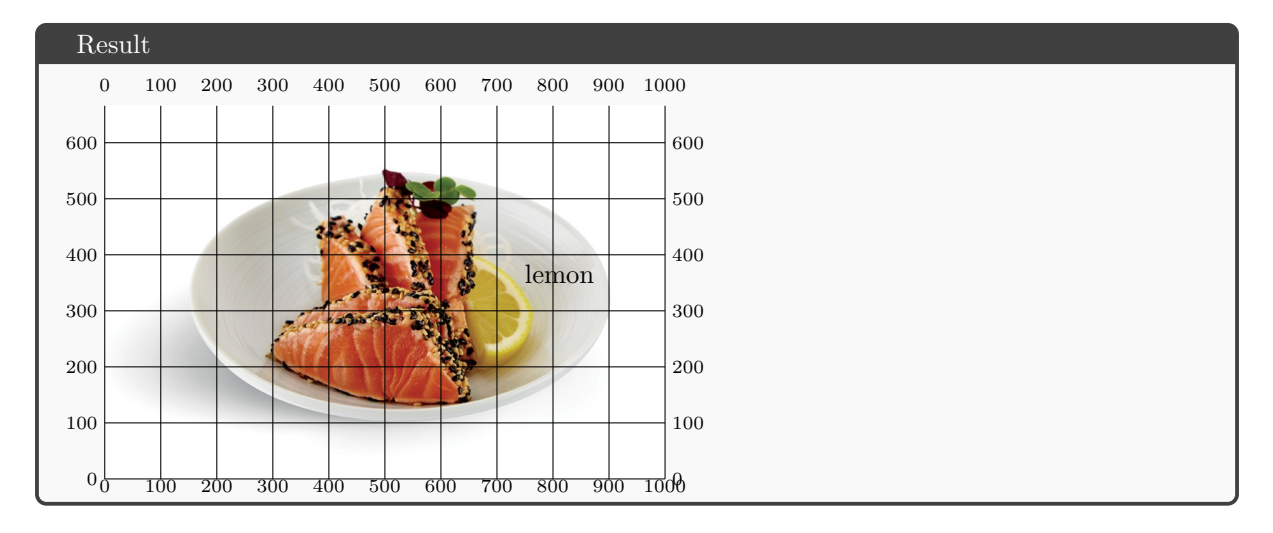

<span id="page-1-2"></span>How do I draw cirles, lines and polygons over an image?

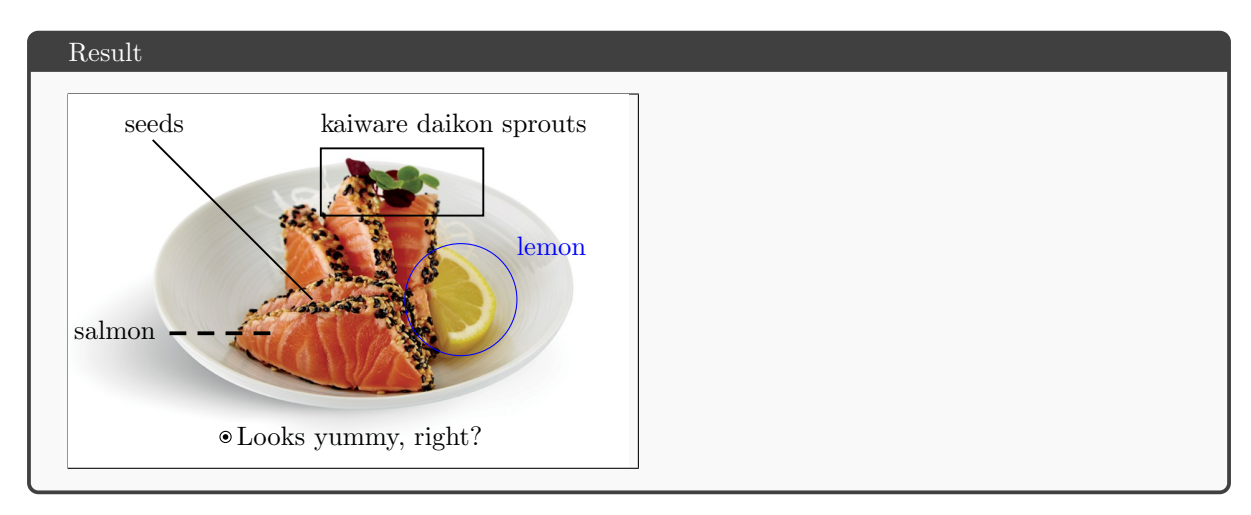

### <span id="page-2-0"></span>How do I superimpose images over an image?

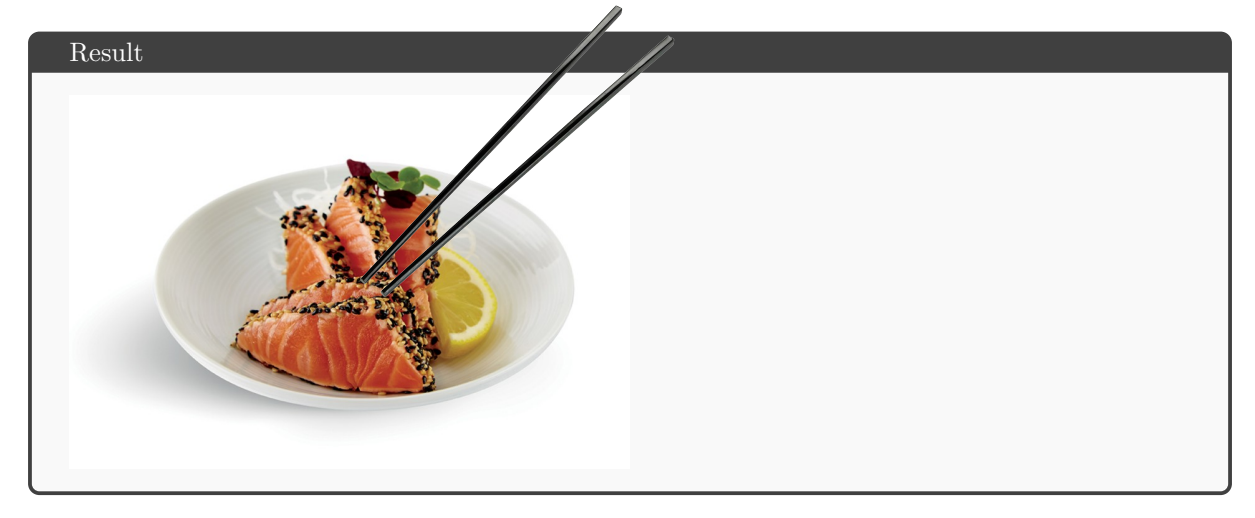

## <span id="page-2-1"></span>How do I use this to compare multiple images in a figure?

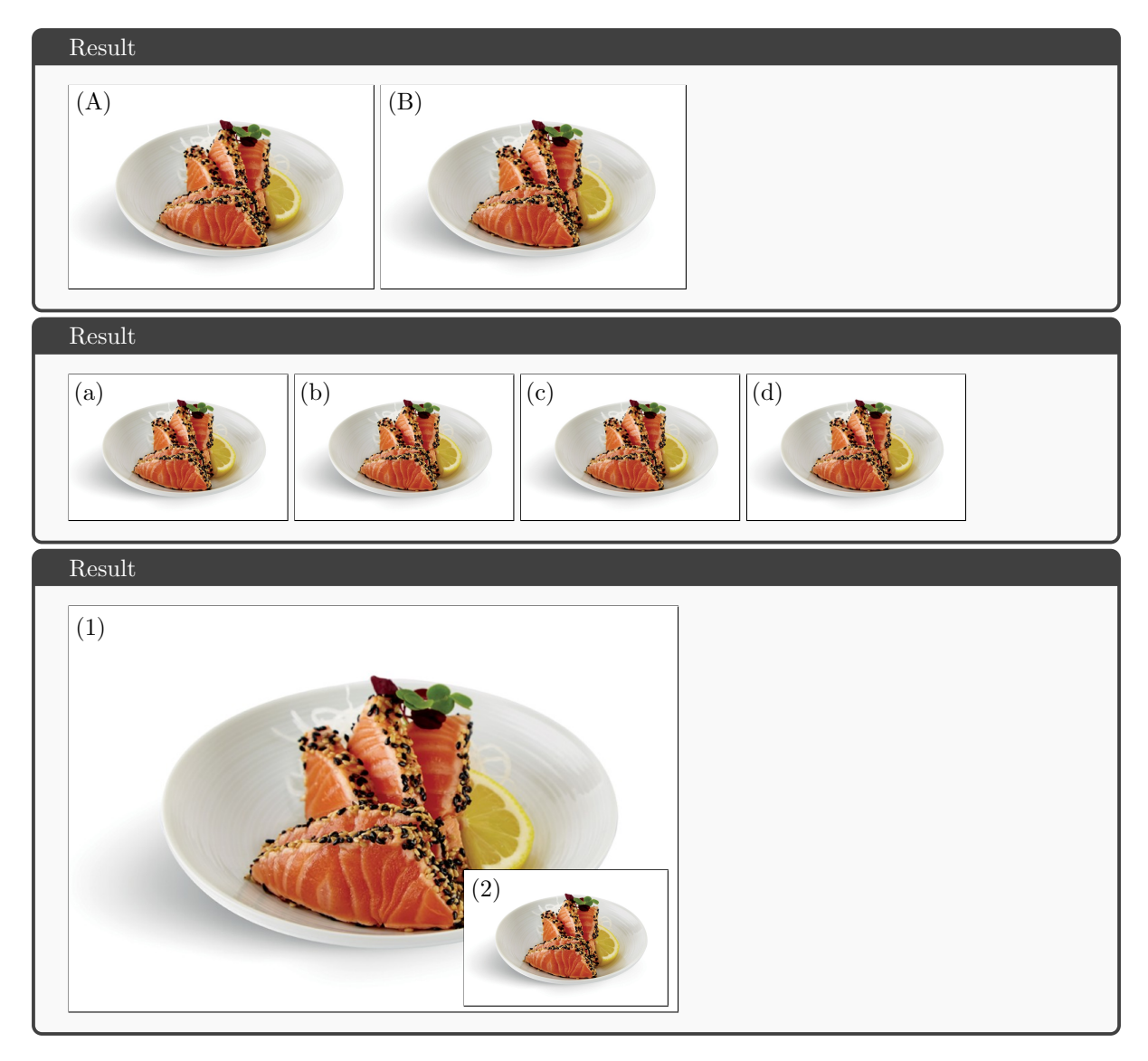

#### <span id="page-3-1"></span><span id="page-3-0"></span>What else can I do with overpic?

#### Answer

Here is another 1-page primer by Rolf Niepraschk to get you started: <http://www.ctex.org/documents/packages/graphics/opic-rel.pdf>

Here is the official documentation on CTAN: <http://mirrors.ibiblio.org/CTAN/macros/latex/contrib/overpic/overpic.pdf>

Here is a relevant thread on the TeX StackExchange: <https://tex.stackexchange.com/questions/20792/how-to-superimpose-latex-on-a-picture>

You can also use TikZ, but it is more complicated: <https://tex.stackexchange.com/questions/9559/drawing-on-an-image-with-tikz>